# O&O AutoBackup

## **Automatic synchronization of backup copies of your files and folders**

**O&O AutoBackup automatically synchronizes selected files and folders with an external backup device (USB Stick, external USB hard disk, FireWire volume). As an example, you can use O&O Auto backup to create a backup copy of your photo folder onto a USB stick and set it so that changes made to the original data are automatically taken into account for the next backup.** 

### **Important Features at a Glance**

The core auto backup and sync functions in O&O AutoBackup are especially useful for users who up until now have been afraid of using backup software because it was too complicated or involved high maintenance. The backup starts by simply connecting a portable device, such as an external HDD or USB stick, to the computer. This then allows the user to make a backup exactly when they need it, for example immediately after importing photos and videos from a digital camera. The user interface is very simple and intuitive so that with just a few clicks users can set up a backup and a reliable data protection should something be lost or deleted.

#### **Automatic file synchronization**

Every time an external drive is connected to the computer, O&O AutoBackup checks whether there have been any changes to the files or folders that are already on the portable device. It then synchronizes the changes so that your backups are always bang up-to-date. A manual start of the program is not required. The user can select the files, folders or even entire partitions they wish to backup using a clear and simple dialog window.

With O&O AutoBackup you can backup and sync your files and folders quickly and automatically. If you want to backup your entire computer – whether privately or in a company – then we recommend O&O DiskImage, our comprehensive backup, image & recovery solution.

#### **Made in Germany. Made in Berlin.**

All O&O products are developed and serviced in Berlin. We take the concerns of our customers very seriously because we know just how important their data is for them. What's more, we've been doing so for over twenty years!

 $\therefore$  Supports Windows<sup>®</sup> 10, 8.1, 8, 7 and Vista<sup>®</sup>

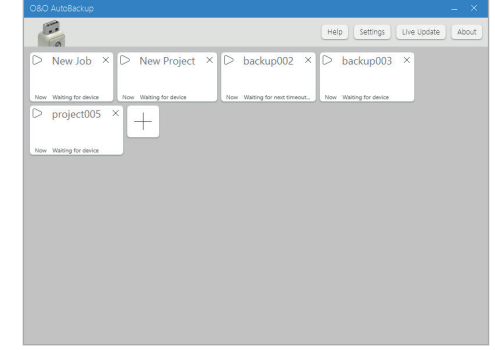

Startpage: O&O AutoBackup

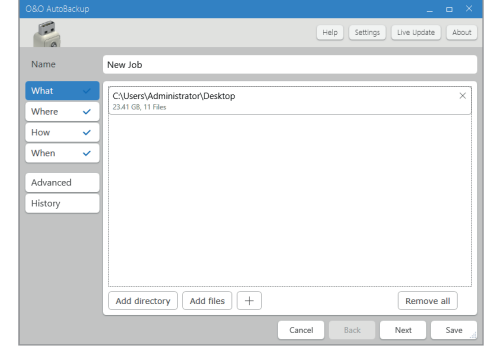

Select the data to be backed up

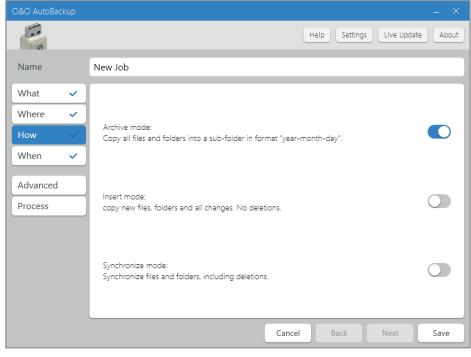

Choose save mode